# !野中野"治疗计划中同角度下多个适形野 合并后的剂量学研究

A Study of Dosimetry After Combination of Several Conformal Fields at the Same Gantry Angle in Field-in-field IMRT // CHEN En-le, SHEN Jie

> 陈恩乐,沈 洁 (温州市第二人民医院,浙江 温州 325007)

摘 要: [目的] 对"野中野"治疗计划中同角度下多个适形野合并后 同合并前的执行结果比较。[方法] 对 10 位患者制作"野中野"治疗 计划,然后用瓦里安 MLC 生成软件 SHAPER 将"野中野"治疗计划 中同角度下多个适形野合并为一个静态调强野, 并将人工修改的静 态调强野和原始的野中野计划中的适形野在加速器上执行, 用二维 电离室矩阵 MatriXX 对合并前和合并后计划的执行结果进行测量, 并用 OmniPro-I'mRT 软件分别用 1%/1mm、2%/2mm、3%/3mm 三种标 准进行 Gamma 比较分析。[结果] 合并后的静态调强野的 MLC 文件 可以被加速器正常调用,3 种分析标准下的 Gamma 比较结果均值都 超过99.9%。[结论] 人工合并射野后并不影响两种不同的治疗计划 在加速器上的执行剂量分布-主题词!多野合并.静态调强.野中野

中图分类号 : R730.55 文献标识码 : B 文章编号:1671-170X(2012)06-477-02

随着计算机技术和放射治疗计划系统的飞速发展,放射 治疗技术日新月异, 相继出现了三维适形放射治疗(three-dimensional conformal radiotherapy, 3D-CRT) 和 调 强 放 射 治 疗 (intensity modulated radiotherapy,IMRT) [1]。调强放射治疗能 有效提高肿瘤靶区剂量, 同时降低周围正常组织受照剂量, 达到提高治疗增益比的目的⑵。 不同的调强计划系统生成子 野的方法可能不同,如我院使用的调强治疗计划系统为 CMS 公司的 Xio 4.40 计划系统, 此系统采用两步法生成子野,先 优化生成强度地图然后根据强度地图生成子野,生成的子野 无法编辑形状和跳数,然而有时为了完善计划需要对子野的 跳数和形状进行人工编辑。本文介绍一种将"野中野"治疗计 划中的同角度下的多个适形照射野合并为一个静态调强野 的方法,对于没有调强优化算法的计划系统也可以实现静态 调强治疗,并能对合并前的适形野进行编辑以达到编辑子野 的目的。

## 1 材料与方法

## 1.1 材 料

1.1.1 研究设备

瓦里安医用直线加速器 23EX, CMS 公司的 Xio 4.40 计 划系统, 瓦里安 MLC 生成软件 SHAPER 系统, IBA 公司的 MatriXX 调强验证系统。

1.1.2 实验数据

随机选择温州市第二人民医院 2010年7月~2012年4

通讯作者:沈洁,主任医师,学士;浙江省温州市第二人民医院西院 区温州市肿瘤医院放疗科,浙江省温州市下寅(325007); E-mail: chenenle@yahoo.cn. 收稿日期: 2012-02-21; 修回日期: 2012-04-30

月 10 例接受适形治疗的患者数据。

### 1.2 方 法

1.2.1 制作治疗计划

对 10 例患者制作"野中野"治疗计划(FIF-IMRT)。FIF-IMRT 以 PTV 为靶区, 以经典适形计划的入射方向作为主野 入射方向, 使用 MLC 适形靶区形状, 并使最大点不超过处方 剂量的 107%,然后根据靶区低剂量区的分布和大小,以处方 剂量的 3%~5%为剂量梯度增加子野,使得低剂量区达到处方 剂量的要求! 并使子野中相应高剂量区域被多叶准直器屏 蔽,每个角度的子野数不超过 3个,子野的跳数不小于 5MU, 并进行剂量权重的优化, 计划要求 95%的 PTV 体积受到处方 剂量-

1.2.2 适形野与调强野的 MLC 文件内容区别

①适形野的 MLC 文件中 Treatment 值为 Static, 而静态调 强野的为 Dynamic Dose;②静态调强野中的野数为适形野的 2 倍, 因为每个合并前的适形野对应静态调强野中的两个子 野,两子野形状一样但 Dose Fraction 不同(dose fraction 为这 两个子野开始和结束的索引值 index, 其取值范围为 0~1);  $(3)$ 适形野的 MLC 文件中 Carriage Group 值为  $0$ , 而静态调强 野中的值为 1 。调强野的总 MU 为同角度多个野的 MU 之和。 根据各个野 MU 占总 MU 的比例可以计算出调强照射野中各 个子野的起止索引值。

1.2.3 FIF-IMRT 的人工修改步骤

①从 TPS 中的 Date Export 功能中将 FIF-IMRT 中相同角 度的多个适形野作为一个射野组并导出为 1 个 MLC 文件; ②根据每个子野的跳数在每组射野中的比例计算 Dose Fraction 值; 3利用 SHAPER 软件将导出的 MLC 文件打开, 并通 过软件的菜单选项将其 Treatment 项改 Dynamic Dose, 然后 根据射野组的每个野的顺序在每个野的后面复制 1 个野,并 修改每个野的 Dose Fraction 值;4保存文件,然后用记事本 打开该文件, 将每个野的 Carriage Group 值改为 1; 5再用 SHAPER 打开该文件再保存,来重新生成正确的 CRC 文件校 验码,这样文件转换完成。

1.2.4 人工修改的计划和原始的 FIF-IMRT 的执行和测量分析

在瓦里安 23EX 加速器下先将 IBA 公司的 MatriXX 调强 验证系统做校准,然后将人工修改的计划和原始的 FIF-IMRT 在加速器上分别执行并用 MatriXX 测量 (MatriXX 上加 5cm

固体等效水)。用 OmniPro-I'mRT 软件以 Gamma 方法在三种误差标准下对人工修 改的计划和原始的"野中野"计划的执行 结果进行比较, 标准 1: Delta Dose 为 1%, Delta Distance 为 1mm, Search Distance 为  $1.5$ mm; 标准  $2:$ Delta Dose 为  $2\%$ , Delta Distance 为 2mm, Search Distance 为 3mm; 标准 3: Delta Dose 为 3%, Delta Distance  $\frac{1}{2}$  3mm, Search Distance  $\frac{1}{2}$  4.5mm.

## ! 结 果

## 2.1 人工修改计划后的 MLC 修改结果

MLC 文件修改前后部分内容见图 1 和图 2,修改后的 MLC 文件在加速器中运 行正常。

2.2 MatriXX 测量 10 例患 者共 25 对射野 (原始计划 和人工修改后的计划)的结 果

Delta Dose 为 1%, Delta Distance 为 1mm, Search Distance 为 1.5mm, 标准下 的  $Gamma$  分析结果为 99.93±0.06%; Delta Dose 为  $2\%$ . Delta Distance  $\frac{1}{2}$  2mm. Search Distance 为 3mm, 标 准下的 Gamma 分析结果均 达到了  $100\%$ ; Delta Dose 为

3%, Delta Distance 为 3mm, Search Distance 为 4.5mm, 标准下 的 Gamma 分析结果也均达到了 100%。可见用此方法进行人 工合并射野后,并不影响两种不同的治疗计划在加速器上的 执行剂量分布。其中1例患者1个角度的 Gamma 比较结果 见图 3。

## G 讨 论

采用野中野正向调强技术可以改善均匀性和适形度,但 同时也让患者在治疗机下暴露的时间增加。将 FIF-IMRT 人 工修改为静态调强计划可以在一定程度上减少患者暴露在 治疗机下的时间,增加治疗机的治疗容量。MatriXX 的分析结 果表明, 转化后的调强野可以实现和 FIF-IMRT 近乎相同的 剂量输出结果, 所以我们认为可以用 FIF-IMRT 计划在 TPS 上的剂量分布来模拟修改后静态调强野的实际输出剂量分 布。另外,MatriXX 自身系统的一些不足、电离室矩阵的排列 间距所限制(相邻电离室中心间距为 7.62mm)以及半影计算 不精确的问题[3],都会对比较的结果有影响。本文进行的合并 仅限于3个适形野以内,合并的适形野个数若增加对测量结

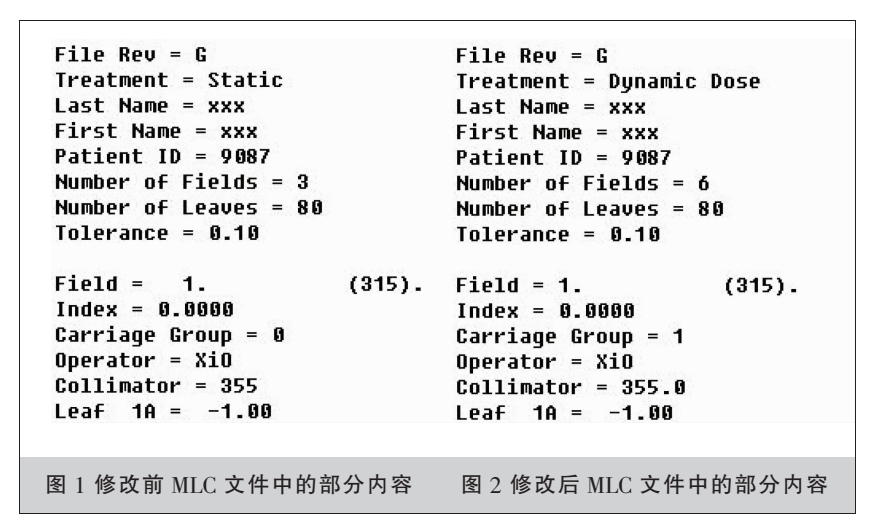

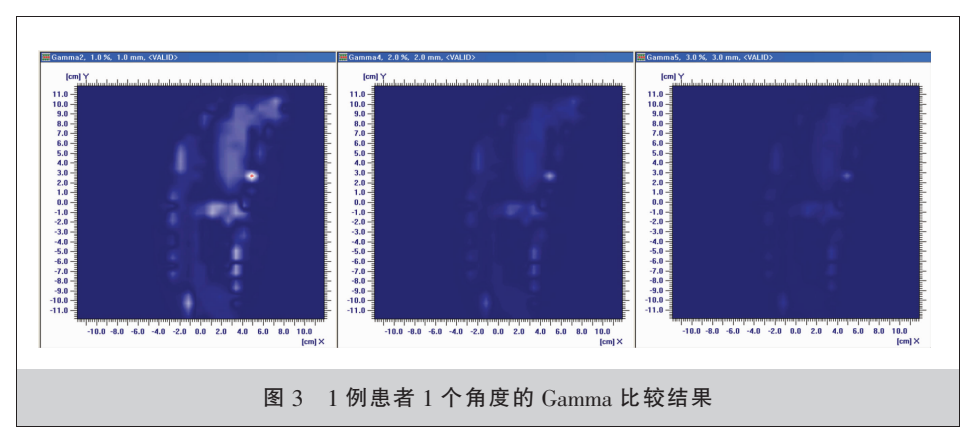

果的影响可进一步研究。CMS 公司的 Xio 4.40 计划系统无法 生成具有不同跳数的子野,而且无法将人工修改后的具有不 同跳数的子野的静态调强野送回计划系统,因此能否通过外 部工具将人工修改的 MLC 文件输入 TPS 还有待探究。

综上所述,将"野中野"技术中的同角度野合并为一个静 态调强野的方法并不影响剂量的输出结果,而且对于没有调 强优化算法的计划系统可以通过此方法将正向调强计划中 的 MLC 文件进行修改, 来得到静态调强治疗计划的 MLC 文 件,从而实现静态调强治疗。

## 参考文献:

- [1] 陈维军,狄小云.调强放疗的剂量学验证研究进展[J].肿 瘤学杂志, 2011, 17(1): 67-70.
- [2] 胡逸民. 肿瘤放射物理学 [M]. 北京: 原子能出版社, 1999.538-541.
- [3] 张书旭,余辉,王诗琴,等.MatriXX 系统在放疗质控中的 应用研究[J].中国辐射卫生, 2009, 18(3):272-274.